# SAP EDUCATION

# **SAMPLE QUESTIONS: P\_SRM\_72**

#### SAP Certified Application Professional - Supplier Relationship Management 7.2

Disclaimer: These sample questions are for self-evaluation purposes only and do not appear on the actual certification exams. Answering the sample questions correctly is no guarantee that you will pass the certification exam. The certification exam covers a much broader spectrum of topics, so do make sure you have familiarized yourself with all topics listed in the exam competency areas before taking the certification exam.

# **Questions**

1. Your customers' administrator asks you for transactions to monitor shopping carts in SAP SRM. The customer uses the classic scenario with a two-step, process-controlled approval workflow.

Which transactions can the customer use to monitor shopping carts?

Note: There are 3 correct answers to this question.

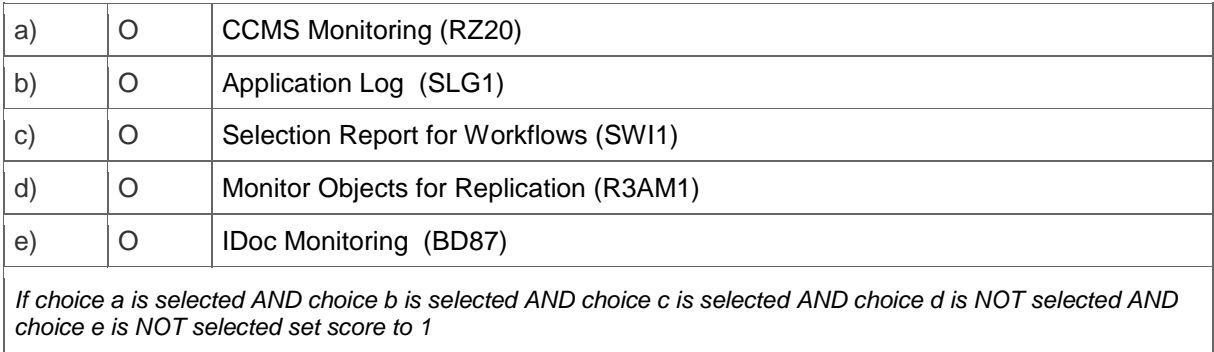

*Anything else No score defined*

#### 2. Your SRM 7.02 customer uses Contract Management with SAP ERP 6.06

Which of the following is a valid recommendation regarding contract distribution and conditions?

Please choose the correct answer.

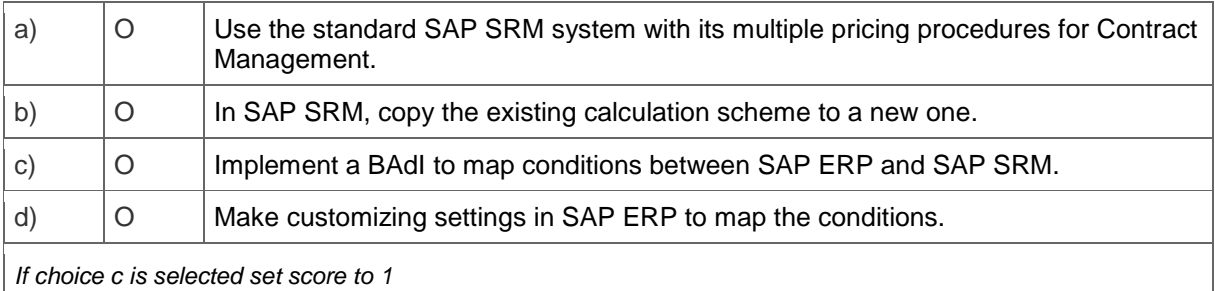

3. Your customer wants the option to change purchase orders in SAP ERP after they are generated from an SAP SRM shopping cart.

Which SRM scenario supports this requirement?

Please choose the correct answer.

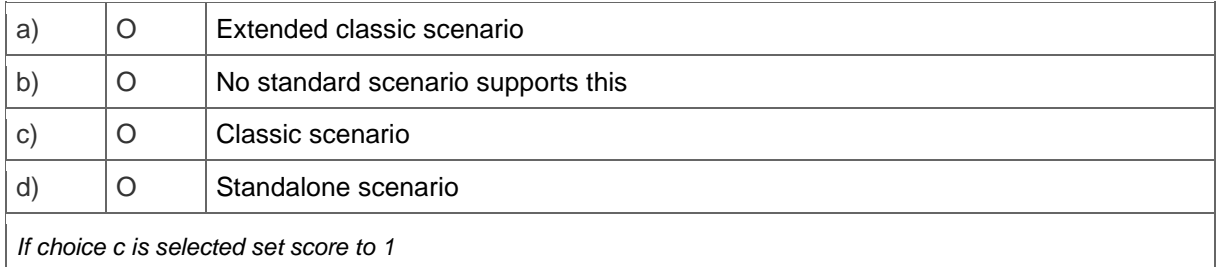

4. A customer uses only FI and CO in the SAP ERP back end.

Which SAP SRM scenario do you recommend to support the creation and processing of purchase requests, purchase orders, and invoices?

## Please choose the correct answer.

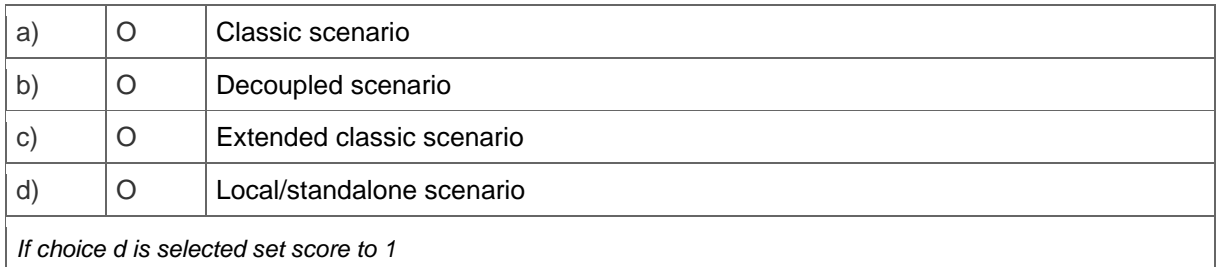

#### 5. Which transactions do you use to create a vendor group in SAP SRM 7.0 and replicate vendor data from SAP ERP?

#### Please choose the correct answer.

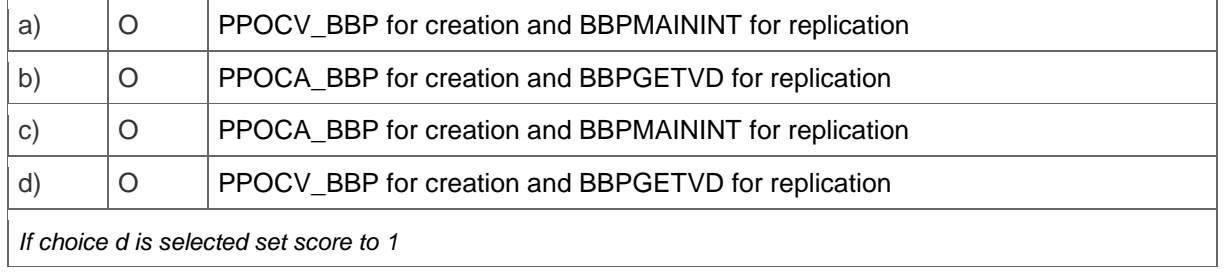

6. Your customer wants to create an RFx using the SAP Bidding Engine. The customer also wants to collect additional information (for example quality and size of company).

What do you explain about the questions function in SAP SRM 7.02?

Note: There are 2 correct answers to this question.

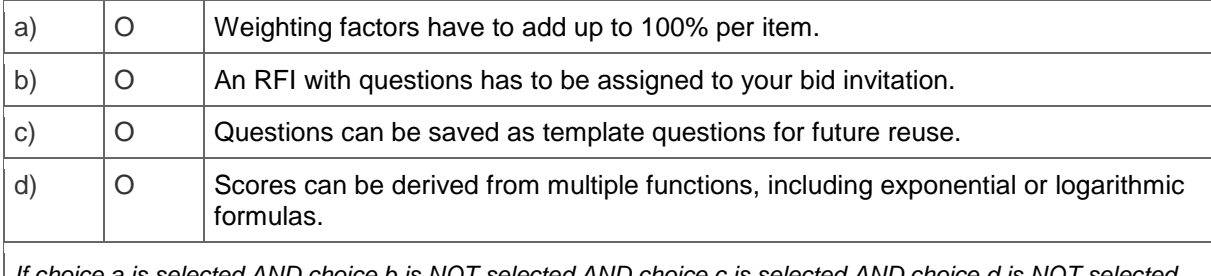

*If choice a is selected AND choice b is NOT selected AND choice c is selected AND choice d is NOT selected set score to 1*

*Anything else No score defined*

### 7. How can employees check the status of their shopping carts in SAP SRM 7.02?

Please choose the correct answer.

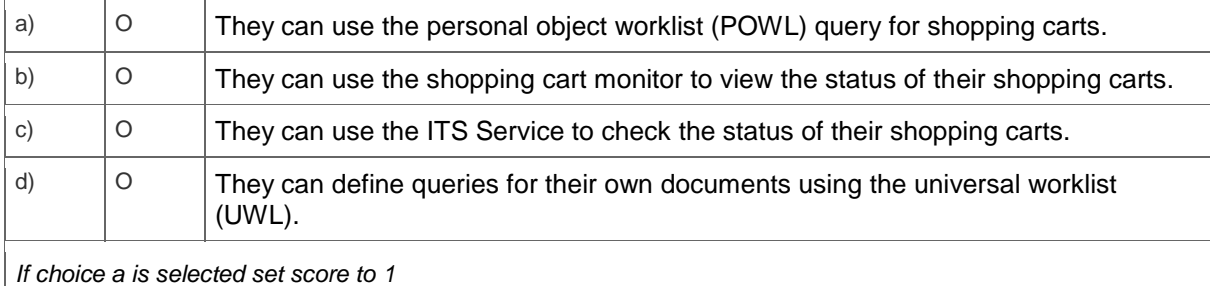

#### 8. Where can you use service hierarchies in SAP SRM 7.02?

#### Note: There are 2 correct answers to this question.

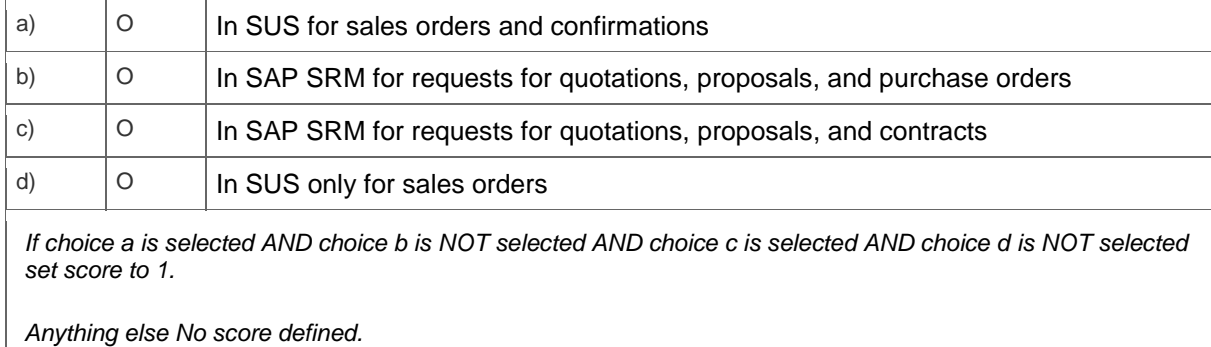

### 9. What is the purpose of the MDM Data Manager?

Note: There are 2 correct answers to this question.

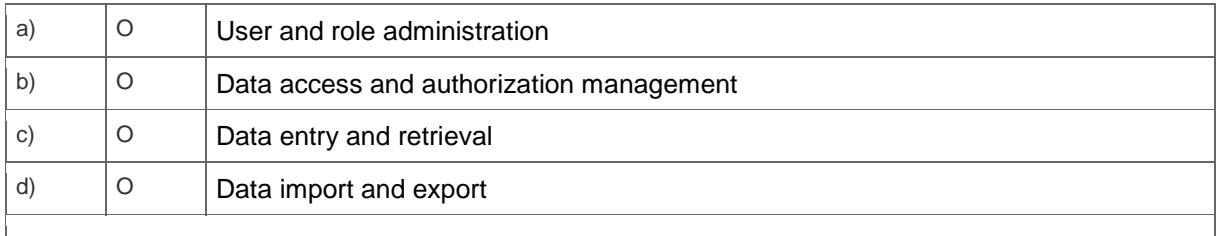

*If choice a is NOT selected AND choice b is NOT selected AND choice c is selected AND choice d is selected set score to 1.*

*Anything else No score defined.*

10. Your customer wants to use live auctions to reduce the price of their products. They want to challenge their current suppliers by giving them a strategic disadvantage during the auction.

What do you recommend?

Please choose the correct answer.

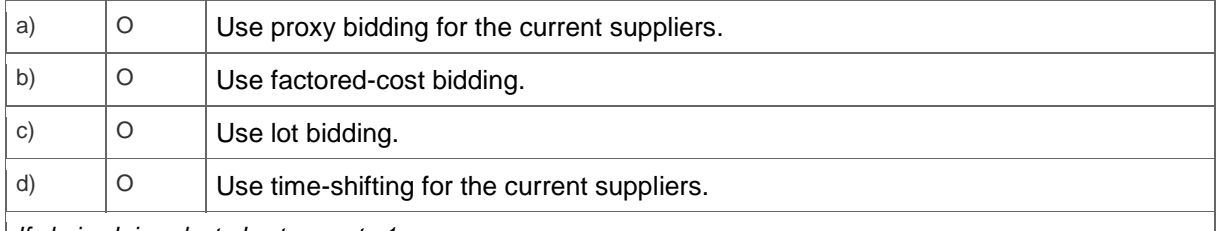

*If choice b is selected set score to 1*

11. Which additional components are required for supplier collaboration with supplier self-services (SUS)?

Please choose the correct answer.

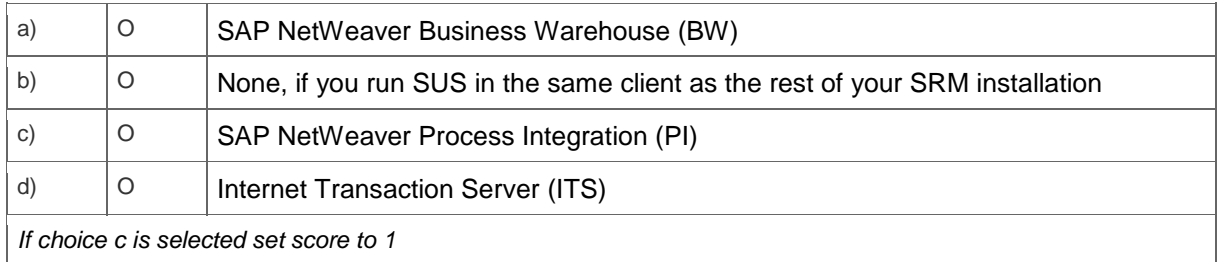

12. A customer plans to implement a global procurement solution. The customer's vendors are numbered inconsistently in various SAP ERP back-end systems.

What do you recommend?

Please choose the correct answer.

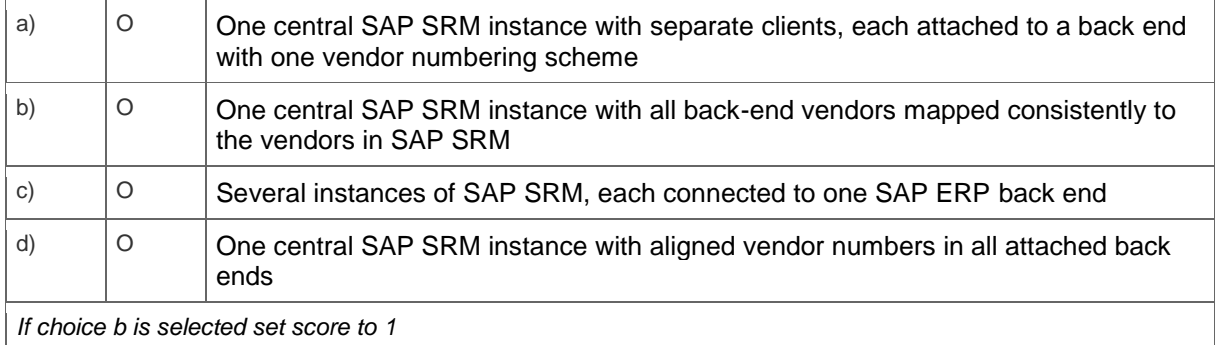

13. When you upgrade to SAP SRM 7.02, you can either continue using the application-controlled workflow from SAP SRM 5.0 or migrate to the process-controlled workflow.

Which of the following statements about this are correct?

Note: There are 2 correct answers to this question.

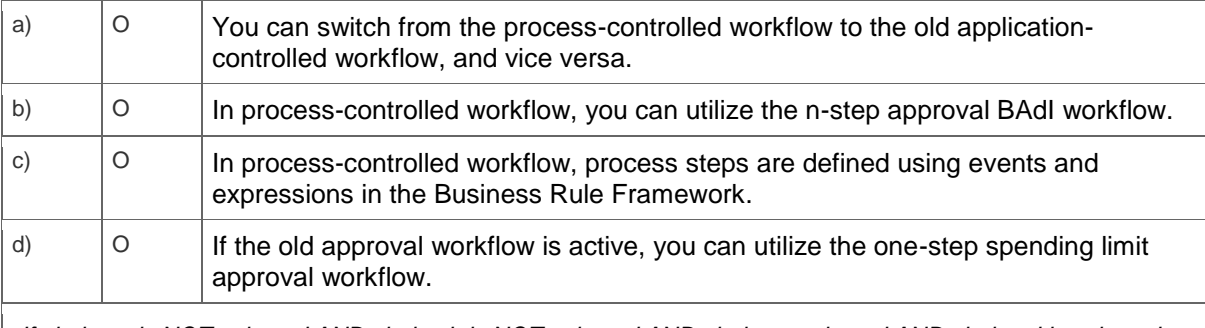

*If choice a is NOT selected AND choice b is NOT selected AND choice c selected AND choice d is selected set score to 1.*

*Anything else No score defined.*

14. Your customer uses SAP SRM to create and approve shopping carts. The customer requires an additional approval step with the responsible cost center as the approver.

Which standard workflows support this requirement?

Please choose the correct answer.

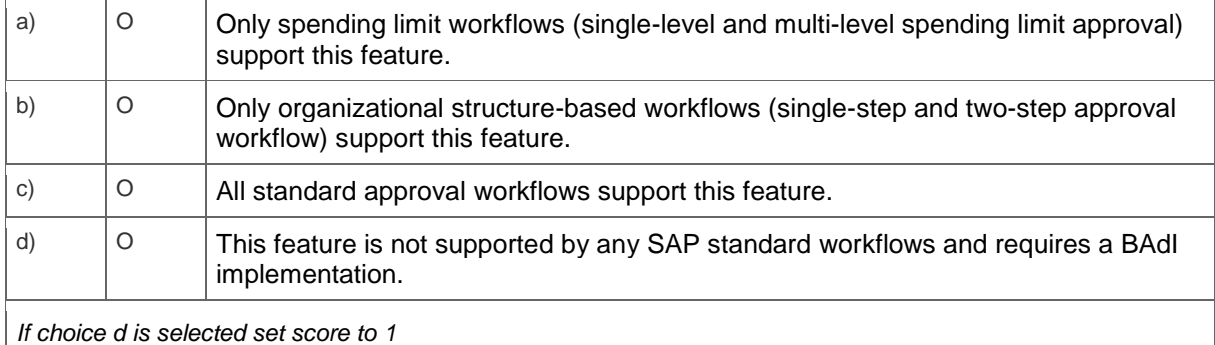

# **Solutions**

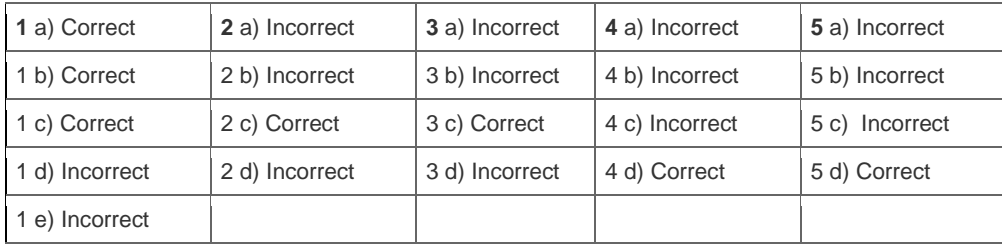

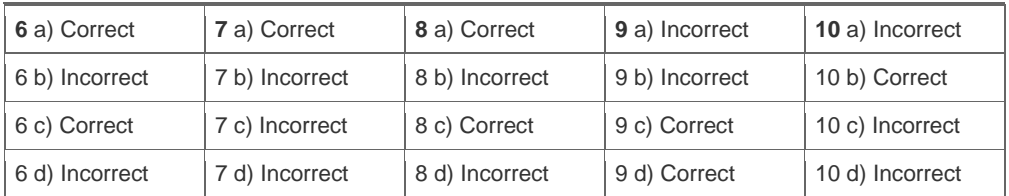

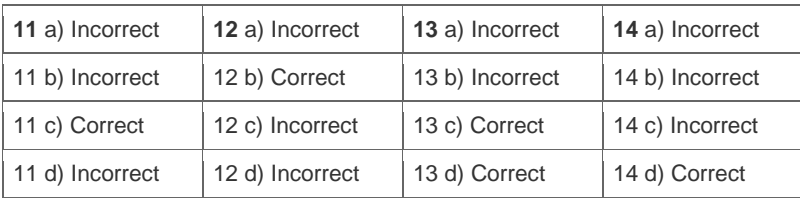

**Want to learn more?** [Contact SAP](http://www.sap.com/contactsap/) for more information.